# CSE 333 Section 6

Smart Pointers, C++, and Inheritance

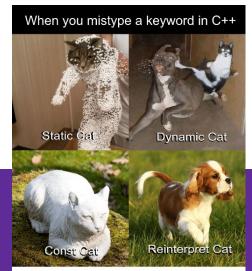

Ever have a moment like this when programming?

## Logistics

- Exercise 9
  - Due Monday (07/31) @ 1:00 pm
- HW3
  - Due next Thursday (08/03) @ 11:59 pm
    - Relatively long HW, so please get started if you haven't already

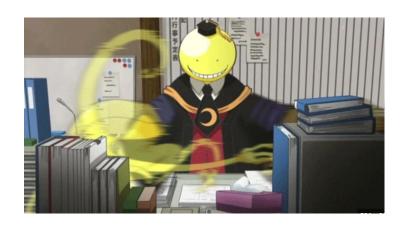

## **Smart Pointers!**

#### **Review: Smart Pointers**

- std::unique\_ptr (<u>Documentation</u>) Uniquely manages a raw pointer
  - Used when you want to declare unique ownership of a pointer
  - Disabled cctor and op=
- std::shared\_ptr (<u>Documentation</u>) Uses reference counting to determine when to delete a managed raw pointer
  - std::weak\_ptr (<u>Documentation</u>) Used in conjunction with shared\_ptr but does not contribute to reference count

## **Using Smart Pointers**

- Treat a smart pointer like a normal (raw) pointer, except now you
   won't have to use delete to deallocate memory!
  - You can use \*, ->, [] as you would with a raw pointer!

Initialize a smart pointer by passing in a pointer to heap memory:

```
unique_ptr<int[]> u_ptr(new int[3]);
```

 For shared\_ptr and weak\_ptr, you can use cctor and op= to get a copy

```
shared_ptr<int[]> s_ptr(another_shared_ptr);
```

## **Using Smart Pointers cont.**

- Want to transfer ownership from one unique\_ptr to another?
   unique\_ptr<T> V = std::move(unique\_ptr<T> U);
- Want to get the reference count of a shared\_ptr?
   int count = s.use\_count();
- Want to convert your weak\_ptr to a shared\_ptr? std::shared\_ptr s = w.lock();

Change the following code to use smart pointers. Should each field be a unique, shared or weak pointer?

```
#include <memory>
using std::shared_ptr;
using std::unique_ptr;
using std::weak_ptr;
struct IntNode {
  IntNode(int* val, IntNode* node): value(val), next(node) {}
  ~IntNode() { delete value; }
  int* value;
  IntNode* next;
```

```
#include <memory>
using std::shared_ptr;
using std::unique_ptr;
using std::weak_ptr;
struct IntNode {
  IntNode(int* val, IntNode* node) :
   value(unique_ptr<int>(val)), next(shared_ptr<IntNode>(node)) {}
  ~IntNode() { delete value; }
  unique_ptr<int> value;
  shared_ptr<IntNode> next;
```

```
#include <memory>
using std::shared_ptr;
using std::unique_ptr;
using std::weak_ptr;
struct IntNode {
  IntNode(int* val, IntNode* node) :
   value(unique_ptr<int>(val)), next(shared_ptr<IntNode>(node)) {}
  ~IntNode() { delete value; }
  unique_ptr<int> value;
  shared_ptr<IntNode> next;
```

#### **Example: Client Code**

```
Ref count: 2
#include <iostream>
using std::cout;
                                                            value
                                       iter
using std::endl;
                                                            next
using std::shared_ptr;
                                      Stack
int main() {
  shared_ptr<IntNode> head(new IntNode(new int(351), nullptr));
  head->next = shared_ptr<IntNode>(new IntNode(new int(333), nullptr));
  shared_ptr<IntNode> iter = head;
  while (iter != nullptr) {
    cout << *(iter->value) << endl;</pre>
    iter = iter->next;
```

head

Ref count: 2

value

next

351

333

Heap

#### **Example: Client Code**

Nothing left on the heap!

```
#include <iostream>
using std::cout;
using std::endl;
using std::shared_ptr;
int main() {
  shared_ptr<IntNode> head(new IntNode(new int(351), nullptr));
  head->next = shared_ptr<IntNode>(new IntNode(new int(333), nullptr));
  shared_ptr<IntNode> iter = head;
  while (iter != nullptr) {
    cout << *(iter->value) << endl;</pre>
    iter = iter->next;
```

## **Inheritance**

#### **Inheritance**

- Motivation: Better modularize our code for similar classes!
- The public interface of a derived class inherits all non-private member variables and functions (except for ctor, cctor, dtor, op=) from its base class
  - Java analogue: A subclass inherits from a superclass
- Aside: We will be only using public, single inheritance in CSE 333

## Polymorphism

- Polymorphism allows for you to access objects of related types
  - Allows interface usage instead of class implementation
- Dynamic dispatch: Implementation is determined at runtime via lookup
  - Allows you to call the most-derived version of a function
  - Generally want to use this when you have a derived class
- virtual replaces the class's default static dispatch with dynamic dispatch
  - Static dispatch determines implementation at compile time

#### **Dynamic Dispatch: Style Considerations**

- Defining Dynamic Dispatch in your code base
  - Use virtual only once when first declared in the base class
    - Although in older code bases you may see it repeated on functions in subclasses
  - All derived classes of a base class should use override to get the compiler to check that a function overrides a virtual function from a base class
- Use virtual for destructors of a base class Guarantees all derived classes will use dynamic dispatch to ensure use of appropriate destructors

#### **Dispatch Decision Tree**

Error

```
DeclaredT* ptr = new ActualT();
ptr->Fcn(); // which version is called?
                                                        Dynamic dispatch
  Is Fcn()
                     Is DeclaredT::Fcn()
               Yes
                                               Yes
                                                         of most-derived
  defined in
                       marked as Dynamic
                                                        version of Fcn()
DeclaredT?
                      Dispatch? (virtual)
                                                        visible to Actual T
         No
                                  No
 Compiler
                        Static dispatch of
```

DeclaredT::Fcn()

## Exercise 2: static, dynamic, or error?

```
class Base {
  void Foo();
  void Bar();
  virtual void Baz();
};
class Derived : public Base {
  virtual void Foo();
  void Bar() override;
  void Baz();
};
```

## Exercise 2: static, dynamic, or error?

```
class Base {
 void Foo();
             // static dispatch
 void Bar();
             // static dispatch
 virtual void Baz(); // dynamic dispatch
};
class Derived : public Base {
 virtual void Foo(); // dynamic (for more derived)
 void Bar() override; // compiler error
 void Baz();
            // still dynamic (sticky!)
};
```

#### Exercise 2: static, dynamic, or error?

```
class Base {
 void Foo();
             // static dispatch
             // static dispatch
 void Bar();
 virtual void Baz(); // dynamic dispatch
};
class Derived : public Base {
 virtual void Foo(); // dynamic (for more derived)
 void Bar();  // static dispatch
 void Baz() override; // still dynamic (sticky!)
};
```

## **Abstract Classes**

#### **Abstract Classes**

- Pure virtual Functions Functions without any implementation
  - Declaration Example: virtual int foo() = 0;
  - Used for creating an interface of a function
- Abstract Classes are those with one or more pure virtual functions
  - Creates an interface for the client to use without knowing its details
  - Requires a derived class to implement its functionality (cannot itself be instantiated)
- Often used like an interface!
   Usage Example: AbstractClass\* a = new DerivedClass(params);

#### Example Abstract Class/Derived Class

```
using std::string;
using std::string;
                                      class Banana : public Fruit {
class Fruit {
 public:
                                       public:
  Fruit() = default;
                                        Banana() = default;
 virtual ~Fruit() {}
                                        virtual ~Banana() = default;
 // A fun fact
                                        string FunFact() override {
 virtual string FunFact() = 0;
                                          return "It's a berry";
```

#### **Exercise 3A: Abstract Animals**

Create an Animal Abstract class. It should have a protected member legs variable and a public num\_legs pure virtual function. Try to use good style!

#### **Exercise 3A: Abstract Animals**

Create an Animal Abstract class. It should have a protected member legs variable and a public num\_legs pure virtual function. Try to use good style!

```
class Animal {
  public:
    Animal() = default;
    virtual ~Animal() {}
    virtual int num_legs() const = 0;
    protected:
    int legs;
};
```

#### **Exercise 3B: Create an Animal Derived class**

Now that you have made an abstract Animal class, try to make a implementation with a derived class of Animal.

This is an open-ended question, so you are free to be imaginative with your implementation of the abstract Animal class!

#### **Exercise 3B: Create an Animal Derived class**

```
class Dog : public Animal {
 public:
  Dog(int legs, string breed) : Animal(), legs(legs), breed(breed) {}
 virtual ~Dog() {}
  int num_legs() const override {
    return legs;
  virtual int get_breed() const {
    return breed;
 protected:
  string breed;
```

# Casting

## **Different Flavors of Casting**

- static\_cast<type\_to>(expression);
   Casting between related types, checked at compile time.
- dynamic\_cast<type\_to>(expression);
   Casting pointers of similar types (only used with inheritance), checked at runtime.
- const\_cast<type\_to>(expression);
   Adding or removing const-ness of a type
- reinterpret\_cast<type\_to>(expression);
   Casting between incompatible types of the same size (doesn't do float conversion)

## **Tips with Casting**

- Style: Use C++ style casting in C++
  - Tradeoff: Extra programming overhead, but provides clarity to your programs
  - Be explicit as possible with your casting! This means if you notice multiple operations in an implicit cast, you should explicitly write out each cast!
- Read documentation of casting on which casting to use
  - Documentation: <a href="https://www.cplusplus.com/articles/iG3hAqkS/">https://www.cplusplus.com/articles/iG3hAqkS/</a>
  - The purpose of C++ casting is to be less ambiguous with what casts you're using

# Thanks for coming to section!